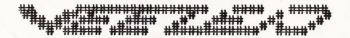

### DOWN UNDER CLUB

Editor Harry Huggins 12 Thomas Str. Mitchan, 3132 03-873-1408

Treasurer Ron Allen 2 Orlando Str. Hampton, 3188 03-598-4534

## A MERRY CHRISTMAS TO ALL OUR MEMBERS.

In the mailbag this week was a pair of 'P' plates, sent by the Editor of our 'Competitor'.

Now why 'P' plates. Have they taken them off their 'PREMIUM' state, or is it a hint that VZDU should drive on 'P' plates? Cheeky So & SOs

The intention was neither. In fact they make a very good packing when sending disks through the post. I hasten to add though, that if you use them, make sure they are the old ones and NOT the newer magnetic type, or you may be sending a blank disk.

But I am displaying them as PROVISIONAL.

Fact is that I have had a stroke and am looking for a new Editor. (See the Trading Post for details of this lucid position. A touch of insanity would also be a help in having your application accepted.) After 4 years I think that someone else should take up the torch. I suggest someone younger. Much younger. If someone cares to take over I will give them all help for the first few issues, and all the data we hold and programs to carry on with. They will also have first option to purchase all or any of my equipment. There are sufficient funds to carry on, which we will transfer to them, unless Ron cares to carry on as treasurer. That is not for me to say.

I shall put out one more issue at least. Jan/Feb. After that depends on circumstances. So the "Ball is in your corner". There is too much "Let George (read Harry) do it "Well the old grey mare ain't what she used to be. I have enjoyed doing this, but of late support has fallen off to zero, and I don't even knowif the rag gets read!

Failing someone taking over I have made a suggestion to HVVZUG that we combine the 2 clubs, or the 2 N/Letters. I shall be in Newcastle over Xmas and will discuss it with Joe. To put your minds at rest, if we do close up, there are sufficient funds to refund everyone their outstanding credits, So you won't be ripped off, as has happened in times past.

Let us know what you think and any or all suggestions you may have. I will put out one more issue. It is your club so now take over and do something about it. I am sorry. But I can't go on pulling articles out of either my hat or from Bob. Even he must eventually run out.

Now turn to the trading post and write your application.

## 

VZ300 w/16K mem.expan. DISKDERIVE and CONTROLLER PRINTER INTERFACE. ALL PLUG PACKS AND LEADS. \$250.

| PRINTER INTERFACE. ALL PLUG PACKS AND LEADS. \$250.                                              |  |  |  |
|--------------------------------------------------------------------------------------------------|--|--|--|
| VZ300 WITH EXPANDED ROM CHIP FITTED DISK DRIVE DISK DR. CONTROLLER WITH EXPANDED DOS CHIP FITTED |  |  |  |
| PRINTER INTERFACE AND ALL LEADS AND POWER SUPPLIES. \$350.                                       |  |  |  |
| VZ300 COMPUTER\$50:                                                                              |  |  |  |
| MEMORY 64K\$75                                                                                   |  |  |  |
| MEMORY 200 16K\$25                                                                               |  |  |  |
| MEMORY 300 16K\$35                                                                               |  |  |  |
| PRINTER INTERFACE NEW\$30. USED \$20                                                             |  |  |  |
| WORDPROCESSOR CARTRIDGE\$50                                                                      |  |  |  |
| DISK CONTROLLER FITTED WITH EXT. DOS CHIP AND RESET.\$50                                         |  |  |  |
| DISK DRIVE\$70.                                                                                  |  |  |  |
| DISK DRIVE POWER SUPPLY\$40.                                                                     |  |  |  |
| VZ300. NOT WORKING. 4only. \$20 ea.                                                              |  |  |  |
| LIGHT PEN\$50                                                                                    |  |  |  |
| JOYSTICKS\$35 PR.                                                                                |  |  |  |
| PLUG PACK 97. (21/2)-\$15.                                                                       |  |  |  |
| CASSETTE RECORDER DR20\$25 " DES 7344- new\$30.                                                  |  |  |  |
| DISK STORAGE BOXES\$10.                                                                          |  |  |  |
| BACK ISSUES VZDU. \$1.50 EA POST FREE                                                            |  |  |  |
| VZ ORIGINAL GAMES TAPES. \$3 ea.                                                                 |  |  |  |
| PRINTER SEIKOSHA GP250X. Tractor feed\$75.                                                       |  |  |  |
|                                                                                                  |  |  |  |

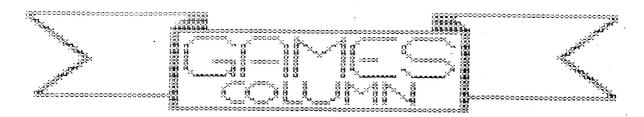

Welcome to the Christmas issue of the games column.

I've just finished my yr 11 exams and already I have assessments to complete before week something-or-other. Well, lacking any sort of energy and will power I've let the games hints and tips slip from my mind. But I did have a games review prepared for a few issues ago which did not make it to the final drawing board.

So for this issue I will review a game that I'm sure everyone has heard of; "DAWN PATROL."

It is in binary and I can not enter into the program to identify the author. It is very popular, as anyone who has followed the high scores from the begining would know.

are given the task of rescuing 80 prisoners from four prison camps behind enemy lines. Using the only available means of transport, you fly a helichopter to each camp, land inside the enclosure and wait the prisoners, or as many as you can carry, run out to the chopter. But these's a few catches, the more prisoners you collect the more petrol you use up. Camps one to four are guarded be tanks. Tanks can only shoot parrallel to the ground and can get you while you are loading the prisoners. Camps one to three are also guarded by missiles launches, shoot missiles into the air and travel at 4 degrees which Camps one and two also have 'planes that appear, fire left or right. into the distance. You can not shoot the missile and disappear 'plane but you can shoot the missile. A few times more then a normal surface to air missile.

On top of that your mission starts at 4.00am and terminates at 6.00 am.

You score points for the amount of prisoners you return to base with. Prisoners are worth more depending on which camps they came from. Camp four (the closest) prisoners are worth 100, camp three are worth 200, camp two are worth 500 and camp one are worth 1500.

O.K so it's a pretty short review. How about some-one, ANYONE, giving me some fill-in material. You know .... an opportunity to get your name up in "lights." A drawing or design would do, using one of the drawing programs from our library. It could be a games title, or your version of a little gobbling games monster, or whatever catches your imagination. But it would be a help for fill-in material!

Library tape two has a drawing program called "Sketches". drawing. The others won't print, but it is easy to them so that they will. Load the program you want, <LIST> it, and find the string commands, then add the print or copy command. "Sketches" as a guide. These lines lines 3020-3050 in Just take contain the string commands. Line 3030 contains the string which will you print your design. If "P" has already been used for to then just use another letter. Make a note WHICH if you hit the wrong one you will lose your drawing letter. because

and have to start ALL OVER AGAIN.

Don't forget to load "Printer Patch" before you load the drawing program.

Sorry to hear you haven't been well, Harry. But it's the timing of your misfortune that has me worried as well. Just a week beforehand my younger brother Mitch played soccer at South Melbourne. He was delighted to be able to meet Harry at the soccer grounds. THEN, one week later ... oh, dear! As an older brother I have always known of the CURSE of younger brothers!!!

Just kidding everybody! HONEST!!!

Anyway Harry, here's hoping you're feeling great again now and that you and all VZ-ers have a tremendous Christmas and a safe and happy New Year.

TIM.

# TRADING POST.

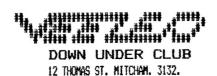

### SITUATION SOON TO BECOME VACANT.

Editor of Leading V.Z. Newsletter and Secretary of old established Computer Club.

Any 12 year old person, with Master's Degree in Electronics, Computer Languages, Psychology and Psychiatry, and with the patience of Job, the foresight of Jacob, the manipulating ability of Mandrake and the luck of James Bond would be acceptable.

However, greater Age and lesser qualifications would be considered.

Location; Anywhere Hours; Enormous Salary; Nil

Any applications to President, care of this Rag.

## INTRODUCTION TO PROGRAMMING - PART I

## by Bob Kitch

I have been asked to contribute a series on BASIC programming for the VZ-Users. So here goes.

Firstly, the series will be unconventional. Most introductions to BASIC proceed blow-by-blow through the various BASIC commands. I will not - many texts exist which can explain these better than I can.

Secondly, the series will initially be non-specific to any particular computer language. General programming concepts and guidelines will be offered. The principles will be equally applicable to BASIC, Assembler, Pascal or whatever.

Thirdly, advanced programming concepts and hints will be offered as they are needed. This is the best time to introduce these since their mystique is removed.

Fourthly, early emphasis will be on PLANNING, ORGANISING and MAINTAINING a program, rather than encouraging feverish coding at the keyboard (which is usually commenced too early by beginners).

It is quite possible to recognise a breed of compulsive programmers, born from the home micro boom. This breed, is emerging from the brave new world of tomorrow's technology whose reason for existence is simply to program. People become totally fascinated by the unlimited abstract world that the inside of a computer offers. We can create a Universe or any World inside a machine. In the abstract world of programming, a well thought out programming method serves as a MAP, and the techniques of software engineering are the WEAPONS. These then are the main threads of this series.

Let's commence this month with a few definitions and concepts to ponder over until the next installment.

THE COMPUTER is a machine, and is only capable of doing simple work. It has been termed by some as "a remarkably efficient counting machine with a large memory — but no brains!" It has no intelligence and cannot think.

A COMPUTER SYSTEM consists of four elements :-

1. the Central Processor Unit (in the VZ it is the Z-80A microprocessor chip) with "primary memory" (ROM and up to 34K RAM).

2. Input devices - keyboard, cassette, disk and so on.

3. Output devices - screen, printer, cassette, disk, in-built speaker, voice and sound synthesisers etc.

4. "Secondary memory" - not essential but may be cassette or disk when used to

update or relieve primary memory.

MAN-MACHINE INTERFACE. The interaction between man-machine inputs and outputs is a continuous and circular feedback process. e.g. man output (keypress) is machine input ..or.. machine output (screen prompt) is man input— ..and so on. This interaction forms the basis of using computers.

The four fold subdivision of a computer system is little different to our own mental capabilities. The CPU and primary memory is broadly equivalent to our mind. The I/O devices are similar to our senses (touch, taste, sight, sense of heat, speaking, hearing). The secondary memory is directly comparable to our use of external aids to assist our memory, such as note books, filing cabinets of information, telephone directories — all of which have slow access and are difficult to recall compared with things already resident in our mind.

COMPUTER PROCESSES or CAPABILITIES are surprisingly few in number. There are only FOUR and unless an exercise or problem can be broken down into these elementary processes, then coding of the program should not commence. A greater

understanding of the problem is required before proceeding.

It is important to clearly distinguish two things whilst programming. The first, is to devise a LOGICAL solution to the programming exercise, which is

quite independent of the particular language to be used. The second, is the actual CODING of the exercise being undertaken. The latter stage is easy, provided that the former is well understood. The computer program will only function correctly if the logic of the program is correct, and there are no aids or diagnostics available from the machine to assist in achieving correctness in this demanding aspect of program design. Some diagnostics are however available to assist in the coding portion of the task — such as the SYNTAX checking.

As one becomes more familiar with programming languages it is soon apparent that many of the powerful command structures are simply macro instructions formed from these few "primatives".

The four processes are :-

- 1. Input data and store it in primary memory the data may be either "raw" data input (e.g. from keyboard) or read—in from the secondary store. (e.g.tape).
- 2. Output data already stored in primary memory either as "output" (e.g. to screen) or written—out to secondary memory (e.g.tape).
- 3. Perform simple arithmetic procedures (addition or subtraction) upon data in primary memory only.
- 4. Perform logical comparisons (disjunction, conjunction and negation) between two items of data in primary memory.

(Remember - I/O, arithmetic, comparisons only)

To continue the analogy with ourselves, I doubt whether we can do anything more than these operations except that we use experience. The computers' analogue of this is the PROGRAM as it possesses zero intelligence.

THE PROGRAMMING TASK is to utilize the high speed and large memory capacity of a computer system to do something useful — such as carry out calculations (number crunching), play games, monitor house security etc.

The spectrum of tasks involved in programming is very broad, so little wonder that beginners have trouble grasping the essentials, or that many programs are "badly" written. The task involves taking an idea or concept and translating that into a symbolic (program statement) form of representation. An intermediate stage in this translation often involves modelling the phenomenon being programmed. This psychologically involves moving from concrete concepts to various levels of abstraction – again a very difficult thing for, particularly young, minds to master.

The transition from an idea to a program can seldom be achieved in one leap — more often a number of intermediate steps are required. Liken it to writing an essay where drafts and notes are used before the final prose is produced. Fortunately a number of useful tools have been developed to assist in producing a good program.

In my view, one of the greatest pitfalls of the home computer boom is that these intermediate steps are not understood by Users so that, at least, bad programs and, at worst, disillusioned programmers result. Many of these people may find their way into the computer industry of the future. There is ALWAYS more personal satisfaction in achieving a "good" job even if it is only a games program for the kids. It is also more fun, (the essence of home micros) as there is less hassle in getting a program to run, and more time for more programs.

In the microcomputer environment where there are always hardware limitations, it means that it is very difficult to completely seperate hardware and software aspects of the programming task. The programmer may have to get "close to the hardware" – usually due to hardware/memory limitations or restricted I/O capabilities. Don't shy away from hardware by saying "but I am only interested in writing programs" as the two are somewhat inseperable.

Next month we will look at the various stages in the programming task, or how to approach a programming exercise. (see, no mention of BASIC code in this article!)

Finally, I would like to offer to Users that your programming queries will be

answered if you write to me — with a SAE. please. In this manner you should get what you want and I will obtain a feel for the type of problems Users in the Hunter Valley are experiencing.

Write to Bob Kitch, 7 Eurella St., KENMORE, Qld. 4069

As mentioned in Part 1 of this series, the programming task is a large and complex feat of organization and requires a wide range of skills. It is possible, and best, to break the task down into six segments — each of which must be thought about, planned and then carried out to ensure the successful completion of a software project. Even a small program requires that a cursory consideration of the six segments be made — although some of them may be quickly passed over as trivial. But it is certain that larger programs (more than 200 lines) require careful planning for success.

Before describing the six steps, it is worth thinking about "What makes a GOOD program?"

A program may be judged from a number of different standpoints; each is not necessarily mutually exclusive and sometimes some conflicts require that a trade-off be made.

The first criteria is that a program should be EFFICIENT. Efficiency can be considered from a number of varying view points. For example, optimization of the run-time can be considered as efficient. Also, reduction in storage requirements for both program code and variables can be considered as efficient programming. Furthermore, and particularly if one is developing software commercially, then efficiency can be measured in terms of the actual time required to get an applications program running and the ease of maintenance of that code. The use of appropriate data types and data structures can greatly improve the efficiency of a program. The selection of a suitable algorithm can also assist. Finally, ease of debugging so that the program can be updated or modified may be considered desirable.

The second criteria is GENERALITY and it is here perhaps that so many programs "score" so poorly. Rather than a program being written to solve a particular chore, it should be broadly written to handle a wide range of problems. The use of subroutines and functions developed and debugged previously can enormously improve programming productivity. Often a simple sustitution of a variable for a constant in a program can broaden the the applicability of the program significantly.

The final criteria is ELEGANCE, which is a little harder to both define and achieve. An elegant program is one that is simple and ingenious, and possibly uses an algorithm or data structure that may not be immediately obvious to the application. The so-called "programmer's tricks" are often elegant solutions to a programming problem; but beware, some are attempts by programmers to conceal their programming stategy.

These then, are general guidelines to try and attain in your programming and by which to judge a particular programming effort as good, mediocre or poor. Notice that they are not language specific comments and are equally applicable to any programming language or exercise.

To return to the six steps in the programming task — I will briefly discuss each in turn and ask that you consider each one when embarking upon your next programming exercise. Also as one proceeds through the steps, it is often necessary to recycle back through some of the preceeding steps, to iteratively improve the exercise and your understanding of ideas.

1. PROJECT SELECTION. This may appear trivial, but we all have too many ideas for programs and rarely know which one to tackle next. Also be honest with yourself; some of the projects are probably too ambitious for your existing skills and an attempt upon these will possibly result in frustration and perhaps failure. Choose an exercise that is challenging and worthwhile. Try not to "reinvent the wheel", try to be aware through reading magazines or discussing with other Users what programs are already available. Modifying an existing program to suit your specifications is sometimes quicker – it also allows you to study how other programmers tackle problems. O.K., so now you have an idea or problem that you wish to tackle and solve.

T

2. PROJECT FEASIBILITY. Again be honest. Do you have the hardware, software and know-how to achieve the result? Its is not really much use trying to write large business-oriented data base programs for an 8K taped-based VZ! Check that

the task is reasonable.

3. PROJECT DEFINITION. This is where the idea starts to get translated into a reality. It is also the phase where generality can be written in. It is easiest to start by thinking about the input to the program. Is it keyboard oriented, or is it to come from a programmble I/O port? Perhaps the program reads only DATA statments to configure itself or maybe the program must check if a printer is connected to the sytem? Start defining what the input will look like. Assign variable names with meaningful mnemonic names at this stage also.

Next, define the output expected from the program. Is it to write to tape and in what format? Perhaps it is to be screen oriented — can sound be used — or perhaps voice synthesis to tell the operator what is going on? Plan very carefully and fully the layout of the expected output as this is how Users will

initially perceive the quality of the program.

After defining the I/O for the program we should now have a feel for the anticipated range of parameters that the program is meant to accept and also handle. This brings in the very important concept of defining the BOUNDS within which the program must function correctly. Following on from this, is range checking of all input parameters so that the program cannot go beyond the range that it was designed for and give unexpected results. A number of warning messages must be built into the program along with error capture and recovery routines. It is failure to define the operating bounds of a program that causes most crashes or rogue behaviour. Even the definition of integer variables at this stage can assist by improving program execution time and reducing storage requirements.

The definition stage should be roughed out on pieces of paper kept for later reference. Perhaps better, is to use an old exercise book. Another benefit of this is that over a period of months your progress can be measured and your growth of programming ideas recorded. Another benefit (although I hardly dare mention it!) is that if, after the coding stage, a system crash occurs and you didn't SAVE the program, then all is not lost — at least an outline of the

program remains.

4. DESIGN PHASE. Having sorted out I/O and operating bounds, the actual selection of an algorithm to achieve the result is commenced. By this time some idea of the number of variables required and their type should have begun to gel. This is also the stage where your basic honesty in stages 1 and 2 may catch up with you! Data structure organisation and algorithm selection are really experience-related skills - hence the suggestion to read and/or modify existing programs. But do not despair - practice makes perfect.

5. IMPLEMENTATION PHASE. To date very little actual coding should have been done; in fact the computer need not even have been turned on! Some people may be surprised at how late in the task the computer actually enters into the picture. An awful lot of planning and organizing can be done off the computer and on the

"backs of old envelopes".

It is also at this stage that the choice of programming language should be made. Is the program time dependant? If it is, then it should probably be written is Assembler. If the actual timing is not so critical then writing in BASIC with its diagnostics and helpful features (so typical of a high level language) deem it sensible. Experienced programmers will probably use a bit of each in practice. A very sensible compromise is to develope the program in interpreted BASIC and once finalized and debugged, compile the BASIC code to speed up execution.

6. EVALUATION PHASE. This is the moment of truth! Does the program fulfil all the criteria set out in the definition phase. If so, then you have successfully achieved your task. Is the output as you expected it? Are the results correct? It is a good idea to have a standard set of data to exercise the program so that it can be quickly verified after a program alteration. Ensure that all logical paths through the program have been exercised so that no spurious errors of logic

8

remain undetected. Finally, deliberately try values that are out of the intended bounds of the program to ensure that you have trapped them and that the program recovers from this type of misuse above and beyond its' intended design range.

## CONTINUED FROM PAGE 14

| 0561*VZ200 GRAND PRIX *                  | 0590 DEFW 8686H                                           |
|------------------------------------------|-----------------------------------------------------------|
| 0562MSG2 EQU \$                          | O591 DEFW 8888H                                           |
| OSBSKBY P. BICKMAN *                     | 0592 DKTW 8686H                                           |
| 0564MSG3 EQG \$                          | 0593 DEFW 868611                                          |
| 0565*## FUNCTION KEYS ## *               | 0594 DETW 8686H                                           |
| 0566MSG4 BQU \$                          | 0595 DEFW 8686H                                           |
| 0567* Q = INCREASE SPEED                 | 0596 DEFW 8686H                                           |
| O568MSG5 EQU \$                          | 0597 DEFW 8696H                                           |
| 0569* A = DECREASE SPEED                 | 0598 DEFN 9666H                                           |
| 0570MSG6 EQU \$                          | 0599 <b>DEFN</b> 8686H ·                                  |
| 0570H3G5 EGG \$ 0571* M = MOVE LEFT *    | 0600 DEFW 8686H                                           |
| 0572MSG7 RQU \$                          | 0601MS14 TQU \$                                           |
|                                          | 0602*YOUR SCORE '=*                                       |
| Q573* , = MOVE RIGHT * 0574MSG8 EQU \$   | 0603MS15 EQU \$                                           |
| 0575*PRESS B TO ENTER BASIC              | 0604*FRESS ANY KEY TO CONTINUE                            |
|                                          | 0605MS18 EQU \$                                           |
| 0576MSGS INGU \$                         | 0606*YOU ARE THE CHAMPION                                 |
| 0577*PRESS ANY KEY TO START              | ORO7: 此世里是此处最后是我来给出什么本意的意味我并能要有什                          |
| O578MS10 MQU \$ O579#CHAMPION SCORE = *  | 0608: IMPROVIDMENTS NEEDED                                |
| OCIO-CIRCINA TON DOOMS -                 | 0609;我在各种特殊主要科技教育部并并被各种专业教育等                              |
| 0580N511 EQU \$                          | 0810; ADD JOYSTICK CONTROL                                |
| PODI-FIND THEFT DOUGHT IN                | 0611; ADD BREAK TO RESTART                                |
| 0582M812 EQU \$ 0583*3PD ETST \$CORE = * | ARIT AND WIRE RUTTON /PESTART                             |
| OUGO-OLD DED! OCOUR -                    | OB13; ADD MAX NO OF CARS = 5                              |
| 0584MS13 DEFW 8686H                      | 06)4;ADD 5 LEVELS OF PLAY                                 |
| 0585; VERGE DESIGN                       | 0615;HIGHEST LEVEL HAS MORE                               |
| 0588 <b>DEFW</b> 8686H                   | 0816, OBSTACLES, FASTER SPEED,<br>0817; AND NARROWER ROAD |
| 0587 DEFW 8686H                          | 0616; ADD TITLE SCREEN                                    |
| O588 DEFW 8686H                          | 0619; DISABLE BLOAD COMMAND                               |
| 0569 <b>DEFN</b> 8686H                   | OOTS LANGUE DINKE CONCERNO                                |

#### HISTORY

Reprinted from the MPCUG journal PC UPDATE.

Author Ian McDowell

Australia possessed only three electronic digital computers in the late 1950s;

.CSIRAC at Melbourne University

.SILLAC at Sydneu University

.WREDAC at the Weapons Research Establishment at Salisbury

CSIRAC is now a musemum piece, and you may see it at Monash University Chrisholm Campus in Caulfield.

paper input.It possessed CSIRAC used punched addition, subtraction and ,ultiplication resident routines. All other required copying library tape segments to the user's input roll. Logical circuits used thermionic valves, the transistor had appeared but not been mobilised. held Mercury delay information. Cathode ray tubes displayed the bytes contained fifteen storage registers. A Friden Flexowriter read and printed punched paper tape output. CSIRAC had about the power of a T159 TEXAS Instruments programmable calculator. Nonetheless, word of command DO, it produced RESULTS. It freed us from slow and noisy electro-mechanical machines. Learned persons produced all sorts of worth-while discoveries on all three computers. first conference on automatic computing and data processing in Australia at Sydney University inn May 1960 gave oppertunity to share these discoveries. Presenters gave a total of 157 papers; 42 on commercial applications, 65 on technical applications, 41 on design and programming techniques and 9 describing other computers soon to be offered by commercial firms. This writer spoke to a technical paper on a problem solved using CSIRAC which various journals later published in Australia and overseas. The learned rise of electronic digital programmable computing seems rapid to it's youthful euthusiasts, but it has taken a third of a century to reach it's present level, andit's early proponents look for the 486 in the geriatic ward.

Postcript by Peter Smith, editor of MPCUG PC UPDATE.

I too have fond memories if CSIRAC--my introduction to computing. I recall those huge festoons of 12-track paper tape and the desire, and need, to cram more and tighter code into it's 768 words of memory(20 bits each, yes the "BYTE"-a word not yet invented-was then only 5 bits long). I compare my portable, battery powered trlrphone, weighing a few ounces, to the tons and cubic yards of CSIRAC, needing a small power station to drive it, and realise that the phone has more memory than CSIRAC and is much more user friendly! I have long since decided that only knaves and fools dare predict longer than about 5 years in this industry.

## GRAND PRIX

| ent.                                                      |                                                  |
|-----------------------------------------------------------|--------------------------------------------------|
| OCCUPATION 1                                              |                                                  |
| VANCEMETATON IN 1863                                      | # # # # # # # # # # # # # # # # # # #            |
| 0003; BY PETER J. HICKMAN<br>0004; FROM MICRO 80 MAGAZINE | <b>86</b> 78;                                    |
| 0005; VOL 3 NUMBER 7 (JUNE 1982)                          | 0071; Clear Screen                               |
| MOOD: 多非非常和教教教教科学是基本代表等等并不是有所有等等。                         | 0072CLRS CALL 01COH                              |
| VOOT, N TRE-BU PRIKIRAM                                   | 0079; DRAW VEBGE & BOAD ON LINE 1                |
| OOOU; 非并非非常非常要求并并非非非非非非非非非非非                              | 0074 CALL DRAW<br>0075; COPY LN 1 TO ALL SCREEN  |
| OUD ELT TOUR OWN START ADDRESS                            | 0076 CALL COPY                                   |
| GO10; SO THAT IT IS THE SAME AS                           | OUT; DRAW CAR                                    |
| OO11: THE ORIGIN FOR YOUR PROGRAM<br>OO12SADE EQU OCOOOH  | 0078 CALL DRCR                                   |
| 9913; SET ORIGIN TO OCCUPAN                               | OC79; SCROLL ROUTINE                             |
| OUTABLE PARAMETER N=3                                     | 0080; SCROLL DOWN BY ONE LINE                    |
| 0015;并将各种各种资本特殊的特殊的                                       | 0081SCRL LD HL, VIDE+479<br>0062 LD DE, VIDE+511 |
| OO16; SELECT MODE(O)                                      | 0083 LD BC, 479                                  |
| 0016 LD (789kH), A                                        | OO84 HALT                                        |
| OUSH; NORMAI, PRIRT                                       | 0085 Halt                                        |
| 0020 LD (7818H) A                                         | 0086 LDDR                                        |
| W/41; MUSSIAL BACKGROUND COLOUD                           | 0087; RANDOMLY BEND ROAD TO                      |
| 0022 LD (7819H), A<br>0023; OUTPUT DEVICE = VIDEO         | 0088; LEFT OR RIGHT<br>0080 LD HL.2              |
| 0024 LD (789CH),A                                         | 0090 CALL RAND                                   |
| OO25 INC A                                                |                                                  |
| OOZ6: NORMAL THEFT                                        | 0091 LD A, E<br>0092 LD DR, (POSN)               |
| 0027 LD (7896H), A                                        | 0093 CP 01                                       |
| 0020;03K ADDRESS                                          | 0094 JR Z,LFT1<br>0095 INC DE                    |
| 0030 LD HL, SADR<br>0030 LD (788EH), HL                   | OOG6 JR PENT                                     |
| 0031; T.O.M. POINTER                                      | 0097LFT1 DEC DE                                  |
| 0032 DEC HL                                               | 0098; KEEP ROAD ON SCREEN                        |
| 0093 LD (78B1H), HL                                       | OO99PENT LD HL, VIDE+15                          |
| 0034; CLEAR SO BYTES<br>0035 LD DE. OFFCRH                | O100; COMPARE HL WITH DE<br>O101; A=O IV HL=DE   |
| 0036 ADD HL, DE                                           | 0102; A=1 IF HL>DE                               |
| 0037 · LD (78AOH). HL                                     | 0103; A=FF 1F HL <de< th=""></de<>               |
| 0038; START GAMR : PAUSE                                  | 0104 CALL 0A39H                                  |
| 0030STRT LD BC, 2FFFH                                     | 0105 CP 01<br>0106 JR <b>Z,LEST</b>              |
| 0040 CALL OOSOH<br>0041; CAR START POSITION               | 0106 JR Z,LEST<br>0107 DEC DE                    |
| 0042 LD DE, VIDE+486                                      | CIOSLEST LD RL, VIDE+1                           |
| 0043 ID (CARL) DR                                         | 0109 CALL 0A39H                                  |
| UO44; ROAD START POSITION                                 | O110 CP OFFH                                     |
| 0045 LD DE, VIDE+7<br>0048 LD (POSN) by                   | O111 JR Z,OKOK<br>O112 INC DE                    |
| OO48 UD (POSN), DE OO47, INITIAL SPEED                    | 0113; SAVE ROAD POSITION                         |
| 0048 LD DE, 1800H                                         | O1140KOK LD (POSN), DR                           |
| 0049 LD (SPED) DE                                         | Q115; DRAW YERGE & ROAD TO LINE 1                |
| 0050; INITIAL SCORE                                       | 0116 CALL DRAW                                   |
| 0051 LD DE,0000<br>0052 LD (YSCR), DE                     | 0117;1 IN 10 CHANCE OF<br>0118;OBSTACLE ON BOAD  |
| 0052 LD (YSCR), DE<br>0053; CLEAR SCHEEN                  | 0119 LD HL, 10                                   |
| CO54 CALL O1COH                                           | U120 CALL RAND                                   |
| 0055; WRITE INTRODUCTION                                  | 0121 LD A, E                                     |
| 0056 CALI, FRAM                                           | 0122 CP 01                                       |
| OCS7; SORT SCORES                                         | 0123 CALL Z,OBST                                 |
| 0059 CALL SORT<br>0059; WRITE GOORES TO SCREEN            | 0124; INCREASE SPEED<br>0125 LD DE, (SPED)       |
| 0060 CALL BOOKES TO SCREEN                                | O126 DEC DE                                      |
| 0061; WAIT FOR BOARD INPUT                                | 0127 DEC DE                                      |
| 0002 CALT AYB                                             | Q128 LD (SPED), DE                               |
| OOB3; ENTER B(C IF 'B' PRESSED                            | 0129; INCREASE SCORE                             |
| 0065 JP NZ.CLES                                           | 0130 LD HL, (YSCR)<br>0131 INC HL                |
| 0065 JP NZ, CLES<br>0066 JP 0069H                         | 0131 INC HL<br>0132 LD (YSCR), HL                |
| 0067;                                                     | 0133; REYBOARD SCANNING BOUTINE                  |
| 0068;                                                     | 0134; SCAN FOR ', KEY                            |
| //                                                        | 0135SCAN LD A, (88EFH)                           |
| //                                                        |                                                  |

| 0281                      | CALL 1    | 4C9H                  |                    |                      |              |                         |
|---------------------------|-----------|-----------------------|--------------------|----------------------|--------------|-------------------------|
| 0282; CON                 | VERT RE   | SULT TO               | INTEGER            |                      |              |                         |
| 0283; DE :                |           |                       |                    | 0350:                | •            | •                       |
| 0284                      | CALL 2    | BOPH .                |                    | 0351                 | LD           | DE, VIDE+452            |
| 0285                      | RET       |                       |                    | 0352                 | LD           | BC, 25                  |
| 0286; <b>MOVI</b>         |           |                       |                    | 0353                 | LDII         |                         |
| 0287 <b>MV</b> 11<br>0288 |           | )E, (CARL)<br>)E      |                    | 0354                 | RET          | •                       |
| 0289                      |           | CARL), DE             |                    | 0955; 500            | ND K         | DTINK                   |
| 0290                      | RET       | Camera's San          | •                  | 035RSOND             |              |                         |
| 0291; MOVI                |           |                       |                    | 0357<br><b>03</b> 58 | PUSI         |                         |
| 0292MVLE                  |           | E, (CARL)             |                    | 0358                 | PUSH         |                         |
| 0293                      |           | E                     |                    | 0360                 | LD           | HL, 0064H               |
| 0294                      | LD (      | CART.), DE            |                    | 0381                 |              | Bri, OCOAH              |
| 0295                      | RET       |                       |                    | 0362                 | CALL         | 345CTI                  |
| 0296; INC                 |           |                       |                    | <b>03</b> 63         | POP          | El.                     |
| 02971NSP                  |           | il, (sped)            |                    | 0364                 | POP          |                         |
| 0298                      | OR A      |                       |                    | 0365                 |              | BC                      |
| 0298                      |           | OK, 50                |                    | 0366                 | POP          | AP                      |
| 0300                      | SBC - B   |                       |                    | 0367                 | RET          | ED SARC ON BUAR         |
| 0301                      |           | (SPED), HL            |                    | 03690BST             | n Oin        | ER CARS ON ROAD         |
| 0302<br>0302 - DEC        | RET       | 7DE2-11               |                    | 0370                 |              | RAND                    |
| 0303; DEC<br>0304DESP     | TIN E     | il, (SPED)            |                    | 0371                 | LD           | HL, (POSN)              |
| 03040ESF                  |           | )E, (50° 30')         |                    | 0372                 | ADD          | HL, DE                  |
| 0306                      |           | II., DE               |                    | 0373                 | RX           | DE, HL.                 |
| 0307                      |           | GPED}, HL             |                    | 0374                 | LD           | HL, CAB1                |
| 0307                      | RET       | DI ED7, III           |                    | 0375                 | LD           | BC, 2                   |
| 0309; SOR                 |           | 23                    |                    | Q376                 | LDIR         |                         |
| 0310; COM                 | PARE YO   | DUR/CHAMP             | ION SCR            | 0377                 | RET          | PERSONAL PROPERTY.      |
| 031150RT                  |           | IL., (YECR)           |                    | A970 DECI            | TO BY        | KEYBOARD INPUT          |
| 0312                      |           | E, (CSCR)             | •                  | 0380KEYB             | DIIQU        | ITH DE IN . W. KECH     |
| 0913                      | CALL C    |                       |                    | 0380KE11             | PUSH         |                         |
| 0314                      |           | )FFEI                 |                    | 0382                 | PUSH         | HI.                     |
| 0315                      | JR X      | l, nxt3               |                    | 0383                 |              | 0049H                   |
| 0316; YOU                 | R SCORE   | IS CHAN               | PION               | 0384                 | POP          | H1.                     |
| 0317                      |           | (CSCR), HL            | •                  | 0385                 | POP          |                         |
| 0318                      | KX I      | DE, HL                | TT A [7]           | 9386                 | POP          | BC                      |
| 0319;SET                  |           |                       | FLAG               | 0387                 | BRT          |                         |
| 0320                      |           | A, 1                  |                    | O369FRAM             | II)<br>II IM | Structions<br>HL, Mag1  |
| 0321<br>0322; CON         | LD (      | (MESG), A             | וז פר <b>ירוסט</b> | 0380                 | LD           | DE, VIDE+4              |
| 0322,000                  | 1 11      | NE PRECIET            |                    | กลิตา                | LD           | BC, 20                  |
| 0:323NXT3<br>0924         | CALL      | AAROH                 |                    | 0392                 | LDIR         |                         |
| 0325                      |           | OFFH                  |                    | 0393                 | LD           | AL, MSG2                |
| 0326                      |           | L, RXT4               |                    | 0394                 | LD           | DE. VIDE+36             |
| 0327 - YOU                | R SCOR    | E IS SECO             | ND SCORE           |                      | LD           | BC, 20                  |
| 0328                      | LD        | (SSCR), HI            | 1                  | 0396                 | LDIR         | TT MOOD                 |
| 0329                      | EX 1      | DE, HL                |                    |                      | LD<br>LD     | HL, MSG3<br>DE, VIDR+68 |
| 0330; COM                 | PARE YO   | OUR/THIRD             | SCORE              |                      | LD           | BC, 20                  |
| 0331NXT4                  |           | de, (TSCR)            |                    |                      | LDIR         | 2,0,20                  |
| 0332                      | CALI.     |                       |                    |                      | LD           | HIL, MSC4               |
| 0333                      |           | offr                  |                    | 0402                 | LD           | DE, VIDE+100            |
| 0954                      |           | z, RSLT               |                    |                      | LD           | BC, 20                  |
|                           |           | e is thir             |                    |                      | LDIR         |                         |
| 0335                      |           | (TSCR), HI            | •                  | 0405                 | ΓĎ           | HL, MSG5                |
| 0337RSLT                  |           | A, (MESG)             | •                  |                      | LD           | DE, VIDE+132            |
| 0338                      |           | 1<br>NZ NMCZ          |                    | 0407<br>0408         | LD<br>LDIR   | BC, 20                  |
| 0333                      | JR JR     | nz, nmsg<br>Meion so  | אַמוּ              |                      | LDIK         | HI MSG6                 |
|                           | (NIE) IN. | MPION SOC<br>HL, MS16 | r apadde           |                      | T.D          | DE, V1DE+164            |
| 0341<br>0342              | LD !      | DE, VIDE+             | ARR                |                      | LD           | BC, 20                  |
| 0343                      |           | BC, 20                | · · ·              | 0412                 | LDTR         |                         |
| 0343                      | LDIR      | art av                |                    |                      | LD           | HL, MSG7 ·              |
| 0345 - YOU                | R SCOP    | E NOT CHA             | MPIOH              |                      | ID -         | DE, VIDE+196            |
| O3 46NMSC                 |           | HL, MS15              |                    |                      | LD           | BC, 20                  |
|                           |           |                       | 12                 | 0416                 | LDIR         |                         |
|                           |           |                       |                    |                      |              |                         |

|                                  | 2010-                            |
|----------------------------------|----------------------------------|
| 0140;                            | 0210;                            |
| 0141 JR NZ, LEFT                 | 0211; INCREASE SPEED             |
| 0142 CALL MYRI                   | O212 LD (SPED), RL               |
| 0143 JR SPCT                     | 0213; INCREASE MINIMUM SPEED     |
| 0144; SCAN FOR 'M' KEY           | 0214 LD DE, 100                  |
| 0145LEFT CP ODER                 | O215 BBC IIL, DE                 |
| 014R JR NZ, SPCT                 | 0218 LD (MINS), BL               |
| 0147 CALL MYLE                   | 0217; KEEP SPEED DELAY >20H      |
| O148; SCAN FOR 'Q' KKY           | 0218SPC3 LD IIL, (SPED)          |
| 01495FCT LD A. (68FEH)           | 0219 LD DE, 20                   |
| 0150 CP OEFH                     |                                  |
| 0151 JR NZ, BRKE                 |                                  |
| 0152 CALL INSP                   | 0221 CP 01 .                     |
| 0159 JR NMOV                     | O222 JR Z, DLAY                  |
| 0154; SCAN FOR 'A' KEY           | 0223 LD (SPED), DE               |
| 0155BRKE LD A, (68FDH)           | 0224; SPAND CONTROL DELAY        |
| 0156 CP OFFH                     | OZZEDLAY LD BC, (SPED)           |
| 0157 JR NZ, NMOV                 | 0226 CALL 0060H                  |
| 0158 CALL DESP                   | 0227; MAKE NOISES                |
| 0159; GET LOCATION OF AREA       | 0228 CALL SOND                   |
| 0160; IN FRONT OF CAR            | 0229; CONTINUE GAME              |
|                                  | 0230 JP SCRL                     |
|                                  | 0231; SIMULATE CAR CRASH         |
| 0162 LD DF, 32                   | 0232; FLASH CARS 60 TIMES        |
| 0163 SBC HL, DE                  |                                  |
| 0164; CHECK IF BOAD IS CLEAR     | 0233CRSH LD B, 50                |
| 0185CHK1 LD A, (HL)              | OZ34LOPE EXX                     |
| 0166 CP OBFR                     | 0235 LD HL, CARR                 |
| 0167 JR Z, CHK2<br>0168 CP 0B7H  | 0236 LD DE, (CARL)               |
| 0168 CP 0B7H                     | 0237 LD BC, 2                    |
| 0169 JR Z, CHK?                  | G238 HALT                        |
| 0170; SET CAR CRASHED FLAG       | O238 LDIR                        |
| 0171 J.D A, 01                   | 0240 LD BC, 2000                 |
| 0172 LD (FLAG), A                | Q241 CALL Q06QH                  |
| 0173 JR DCAR                     | 0242 CALL DRCR                   |
| 0174CHK2 INC HL                  | 0243 LD BC, 2000                 |
| 0175 LD A. (HL)                  | 0244 CALL 0080H                  |
| O176 CP OBFH                     | 0245 EXK                         |
| O177 JR Z, DCAR                  | 0246 DJNZ LOF5                   |
| 0178 CP 0B7H                     | 0247 LD BC, 1-2                  |
| 0179 JR Z, DCAR                  | 0248 CALL 0060H                  |
| 0180; SET CAR CRASHED FLAG       | 0249 . XOR A                     |
| 01B1 LD A, 01                    | 0250 LD (FLAG), A                |
| 0182 LD (FLAG), A                | 0261; WRITE NEW SCORE TO SCREEN  |
| O189; DRAW CAR                   |                                  |
| O184DCAR CALL DRCR               | OZ5Z CALL O1C9H                  |
| Q185; DID CAR CRASH              | 0253 LD HL, MS14                 |
| O186 LD A, (FLAG)                | 0254 LD DE, VIDE+100             |
| 0187 CP 01                       | 0255 LD BC, 13                   |
| 0168 JR Z, CRSH                  | 0256 LDIR                        |
| 0189; MAKE GAME MORE DIFFICULT   | 0257 CALL OA9DH                  |
| 0190; AS SCORE INCREASES         | 0258 LD HL, Y5CR                 |
| 0191; COMPARE SCORE TO MAX SCORE | 0259 CALL 09B1H                  |
| O1825PC1 LD DE, (YSCR)           | 0260 CALL OFBUH                  |
| 0193 LD HL, (MSCB)               | 0281 LD DK, VIDK+115             |
| 0194 CALL OA39H                  | 0262 LD (7820H), DE              |
| 0195 CP 01                       | 0263 CALL 2B76H                  |
| 0196 JR Z,SFC3                   | 0264; SORT SCORES                |
| 0197; INCREASE MAXIMUM SCORE     | 0265 CALL SORT                   |
|                                  | 0266; RESET CHAMPION SCORE FLAG  |
|                                  | 0267 XOR A                       |
| O390 ADD HI, DR                  | Q268 LD (MESG), A                |
| 0200 LD (MSCB), FL               | 0269; WAIT FOR KEYBOARD INPUT    |
| 0201: COMPARE SPEED TO MIN SPEED |                                  |
| OZOZEPCZ LD DE, (SPRD)           | 0270 CALL KEYB                   |
| 0203 LD HL, (MINS)               | 0271 JP STRT                     |
| OZO4 CALL QA30FI                 | 0272; GET A RANDOM NUMBER        |
| 0205 CP OFFH                     | 0273; RETURN INTEGER VALUE IN BL |
| 0206 - N NZ, SPC3                | 0274; TO MRA1 = ACC = 7921H      |
| 0207;<br>0208; /3                | 0275RAND CALL 0A9AH              |
| 0208; /3                         | 0276; GENERATE A RANDOM NUMBER   |

```
0417
                                                     LDIR
                                           0491
           LD
                 HL, MSG8
                                           0492; DRAW BOAD
0418
           LD
                 DE, VIDE+228
                                            0493
                                                      LD
                                                           HL, ROAD
0419
           LD
                 BC, 22
                                           0494
                                                           DE, (POSK)
                                                      LD
0420
           LDIR
                                                      LD
                                            0485
                                                           BC, 18
          LD
0425
                HL, MSG9
                                           0498
                                                      LDIR
0428
          LD
                DE. VIDE+26Q
                                           0497
                                                     RET
                                           0498; COPY LINE 1 TO WHOLE SCREEN.
0499COPY LD HL, VIDE
0427
          LD
                BC, 22
                                                           DE, VIDE+32
042R
          LDIR
                                           0500
0429
          LD
                                                      LD
                HI., MB10
                                           0501
                                                      LD
0430
          LD
                DE, VIDE+292
                                                           BC, 448
                                           0502
                                                      HALT
0431
          LD
                BC, 22
                                           0503
                                                      LDIR
0432
          LDIR
                                           0504
                                                     RET
0433
          LD
                HI., MS11
                                           OBOS; DRAW CAR
0434
          LD
                DE, VIDR+324
                                           OSOSDRCR LD
                                                           HL, CAAR
0435
          T.D
                BC, 22
                                                     LD
                                                           DE, (CARL)
BC, 2
                                           0507
0436
          LDIR
                                           0508
                                                      LD
0437
          LD
               TLL, MS12
                                                      HALT
                                           0509
0438
          LD
               DR. VIDE+356
                                            0510
                                                      LDIR
0439
          LD
               BC, 22
                                           0511
                                                      RET
0440
          LDIR
                                            0512: START OF SCREEN
0441
          RET
                                           OS 13VIDE BQU
                                                           7000H
0442; PRINT SCORES
0443; PRINT CHAMPION SCORE
                                            0514; CHAMPION FLAG
                                           0515MESG DEFB O
0516; CAR DESIGN
0444; SET NTF FLAG=2 (INTEGER)
0445SCOR CALL OASDH
                                            OS17CAAR DEFW O979BH
                                            0518; OBSTACLE CAR DESIGN
0519CAR1 DEFW 09996U
              HI., CECR
         ID
0447: LOAD 4 BYTES FROM THE
                                           0520; CRASH CAR DESIGN
0448; LOCATION POINTED TO BY HL
                                            0521CAR2 DEFN 09D9RH
0449; INTO THE ACCUMULATOR (ACC)
                                          . 0522; CAR LOCATION ON SCREEN
          CALL OSBIH
                                            0523CARL DEFW VIDE+496
0451; CONVERTS ACC TO ASCII
                                            0524; CHAMPION SCORE
0452; STRING DELIMITED BY ZERO
                                            0525CSCR DEFW 2
0453
          CALL OFBDH
                                            0526
                                                      DEFW O
               DE, VIDE+306
          LD
                                            0527; SECOND SCORE
0455; CURSOR LOCATION
                                            0528SSCR DEFW O
         LD (7820H), DE
                                            0529
                                                      DEFW O
0467; PRINT MESSAGE POINTED TO
                                            0530; THIRD SCORE
0458; BY HL. MUST END IN ZERO.
                                            0531TSCR DEFN 0
0532 DEFN 0
          CALL 2B75H
0460; PRINT CARRIAGE RETURN
                                            0533; YOUR SCORE
          LD
              A, ODH
                                            0534YSCR DEFW O
0461
                                            0535
          CALL OSSAH
                                                      DEFM O
                                            0536; DELAY FOR SPEED CONTROL
0463; PRINT SECOND SCORE
          CALL OARDH
                                            0537SPED DEFN O
0484
                                            0538; MAXIMUM SCORE FLAG
              HL, SSCR
0485
          LD
                                            OSSONSCR DEFN 100
          CALL 09B1II
0466
                                            0540; MINIMUM SPEED FLAG
          CALL OFBUH
0467
                                            0541MINS DEFW 1700H
               DR, VIDE+340
0468
          LD
                                            0542; ROAD POSITION ON SCREEN
0543POSN DEFW VIDE+7
                (7820H), DE
0469
          LD
          CALL 2B75H
0470
                                            0544; CAR CRASHED FLAG
0471; PRINT CARRIAGE RETURN
                                            0545FLAG DEFB 0
         LD
               A, ODH
                                            0546; ROAD DESIGN
          CALL 033AH
                                            OS 47 ROAD DEFW OBFB7H
0473
0474; PRINT THIRD SCORE
                                                      DEFM OBLBEH
                                             0548
          CALL OA9DH
                                             0549
                                                      DEFW OBFBFH
0475
          LD
               HL, TSCR
                                            0550
                                                      DEFN OBFRFH
0476
                                                       DEFN OBFB7H
0477
          CALL O9B1H
                                             0551
                                                       DEFN OBJETH
                                            0552
          CALL OFBDH
0478
                                                       DEFN OBFBFH
                DE, VIDE+372
                                             0553
         LD
0479
                                                       DEFW OBEBFH
                                             0554
0480
          LD
                (7820H), DE
                                             0555; MESSAGES
          CALL 2B75H
0481
                                            0566MSQ1 DQU *
0482
          RET
                                             0557;
                                                                       GOTO PAGE 9
0483; DRAW VERGE
                                             0558;
0484URAW LD
                BL, M313
                                   14
          LD
                DE, VIDE
0485
                BC, 32
          LP
```

0486 0487; 0488;